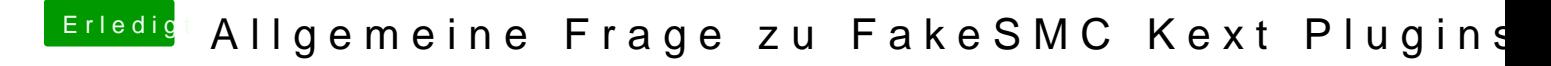

Beitrag von kuckkuck vom 29. August 2019, 00:48

Lade doch einfach mal über den KextUpdater FakeSMC runter und installie Sensor-Kexts. Danach solltest du die Temperaturen und Informationen bekommen